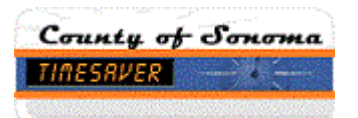

## **TimeSaver Training – Reports - Hours by Labor Account**

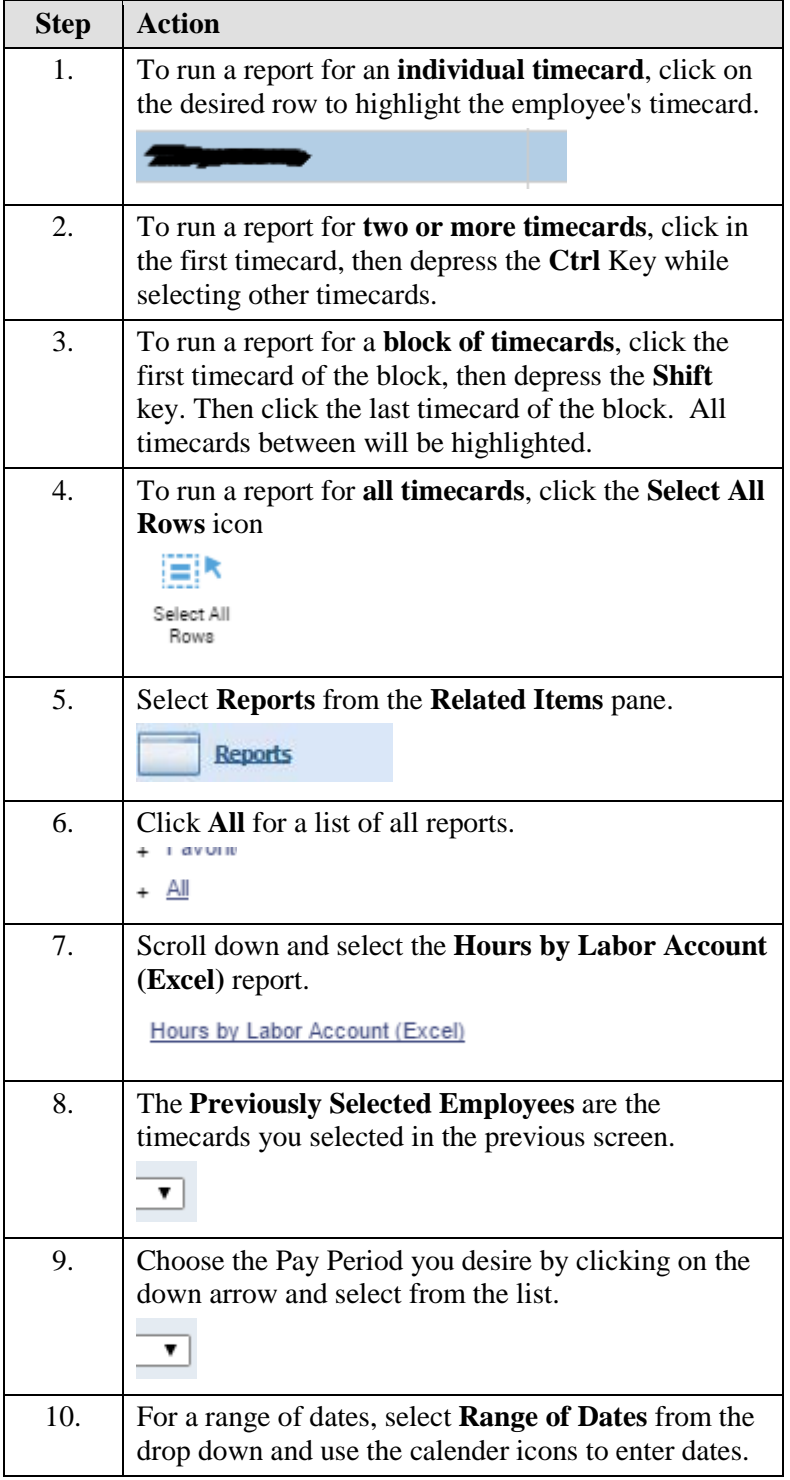

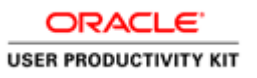

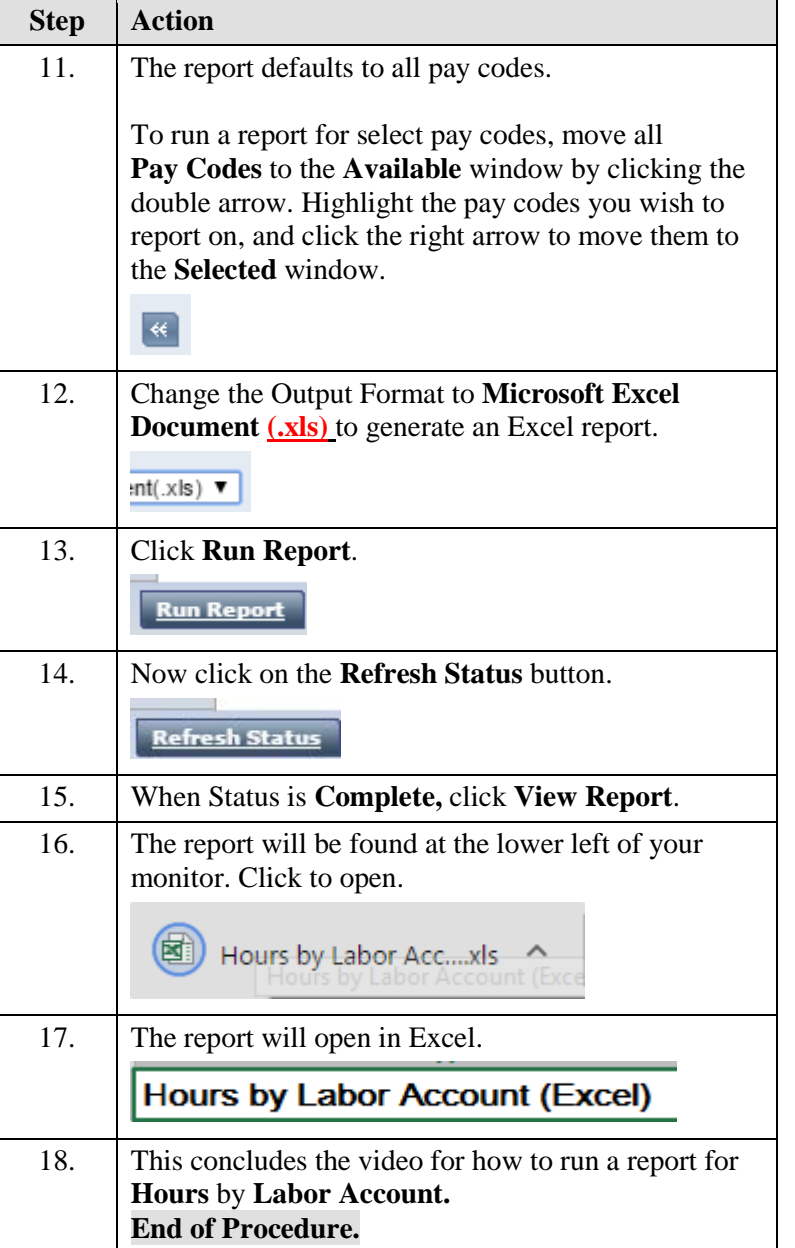